# Convertir Formatos Numéricos (A)

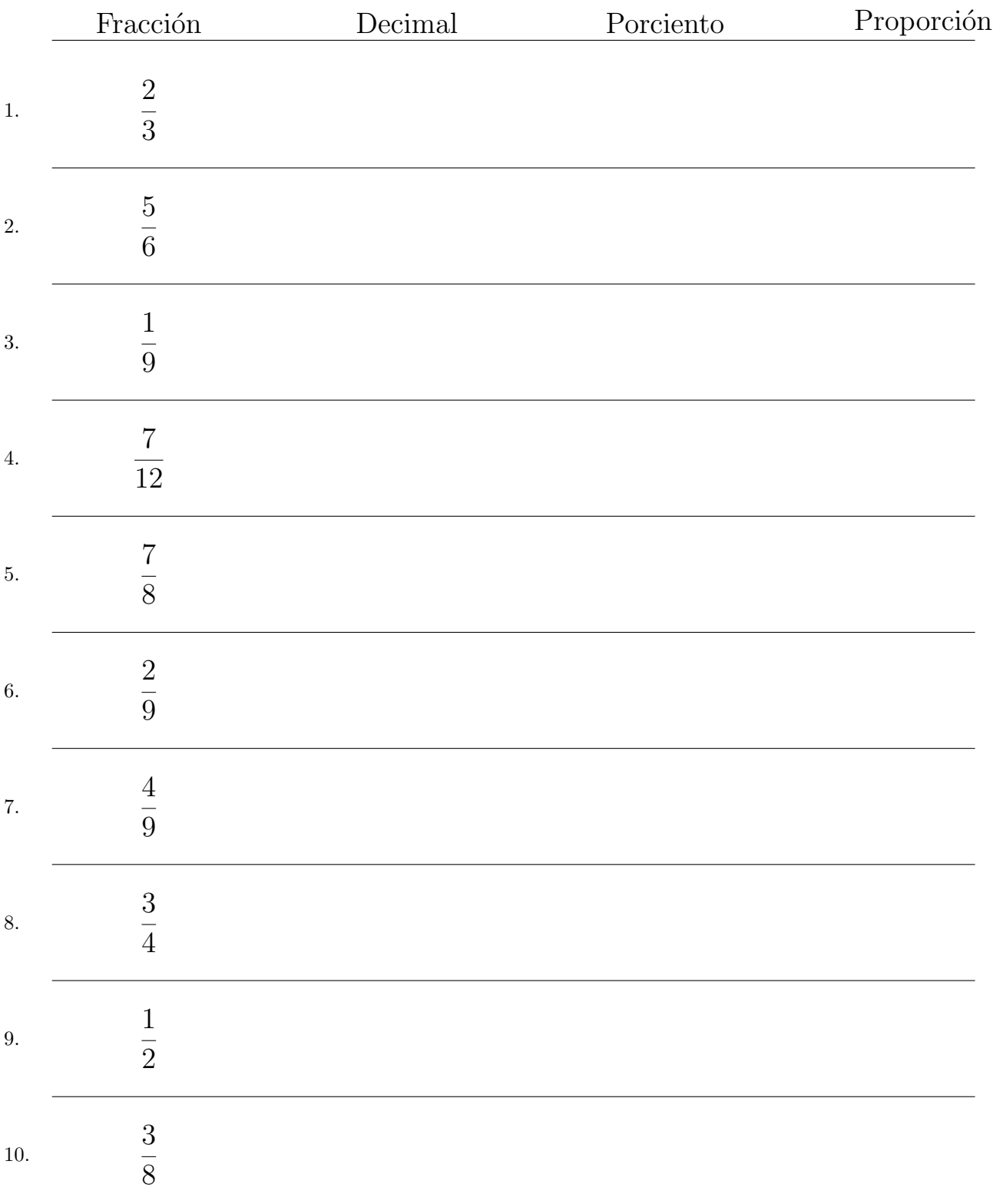

#### Convertir Formatos Numéricos (A) Respuestas

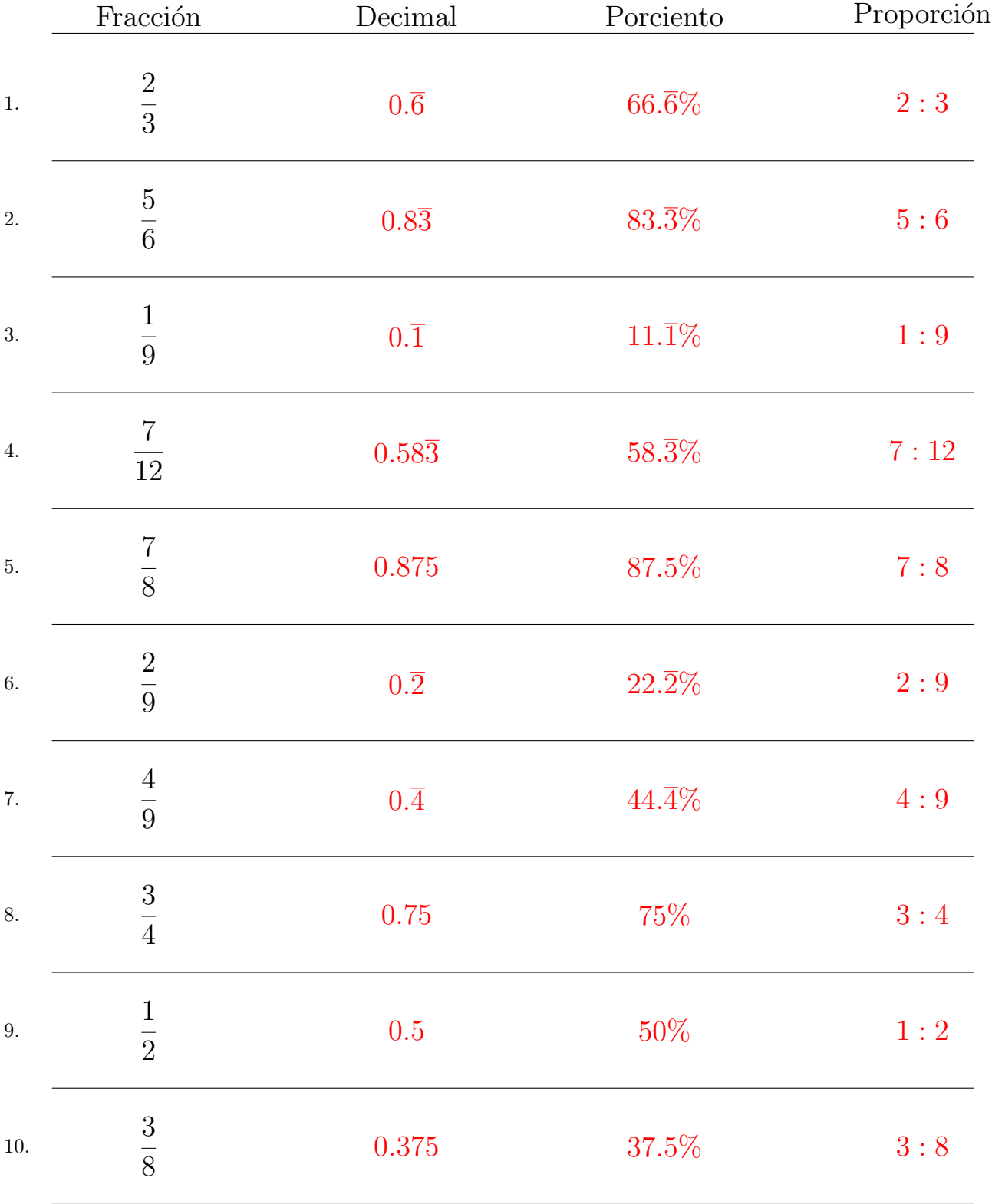

Complete los valores que faltan. Utilice Proporciones con Respecto al Total

# Convertir Formatos Numéricos (B)

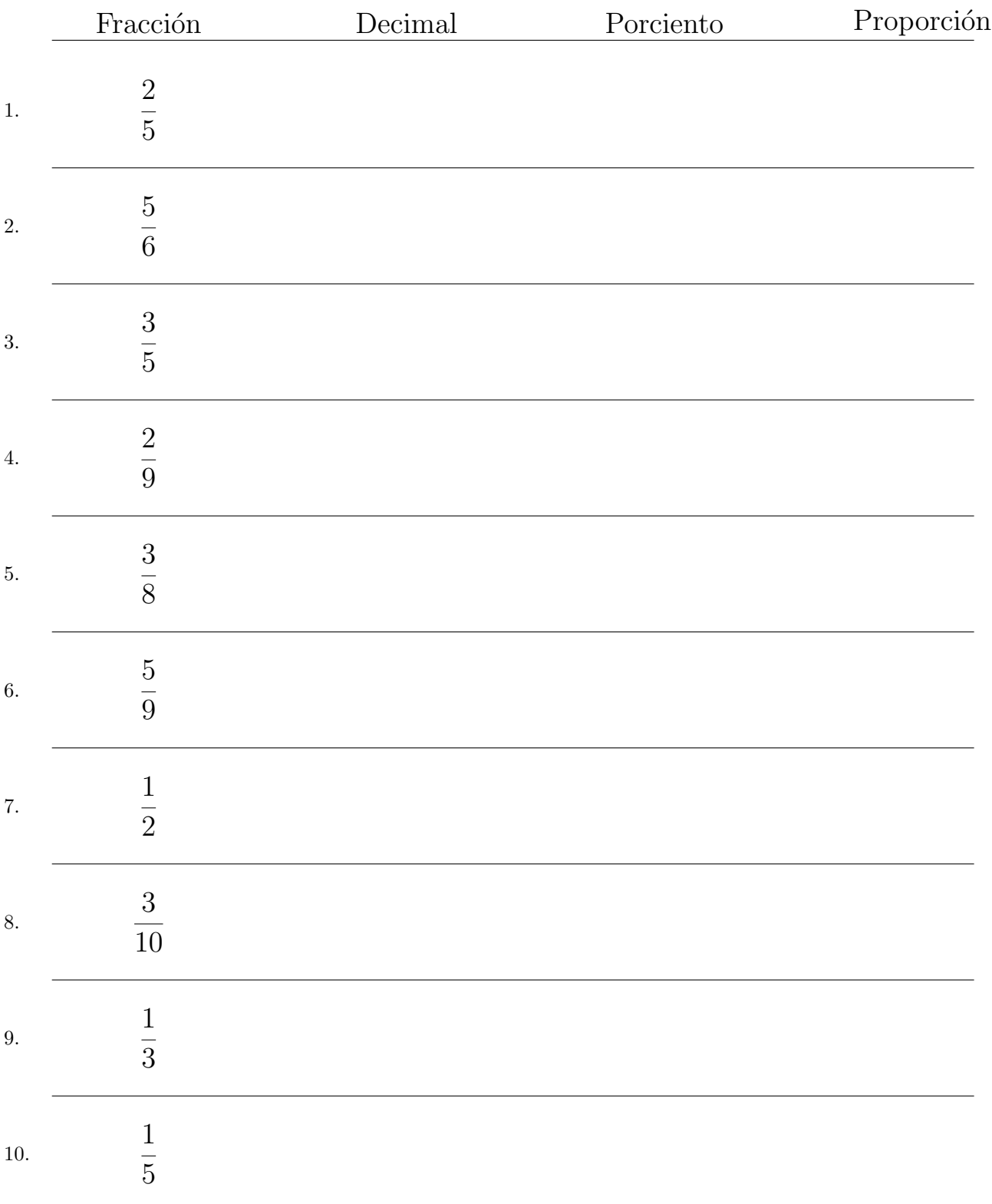

# Convertir Formatos Numéricos (B) Respuestas

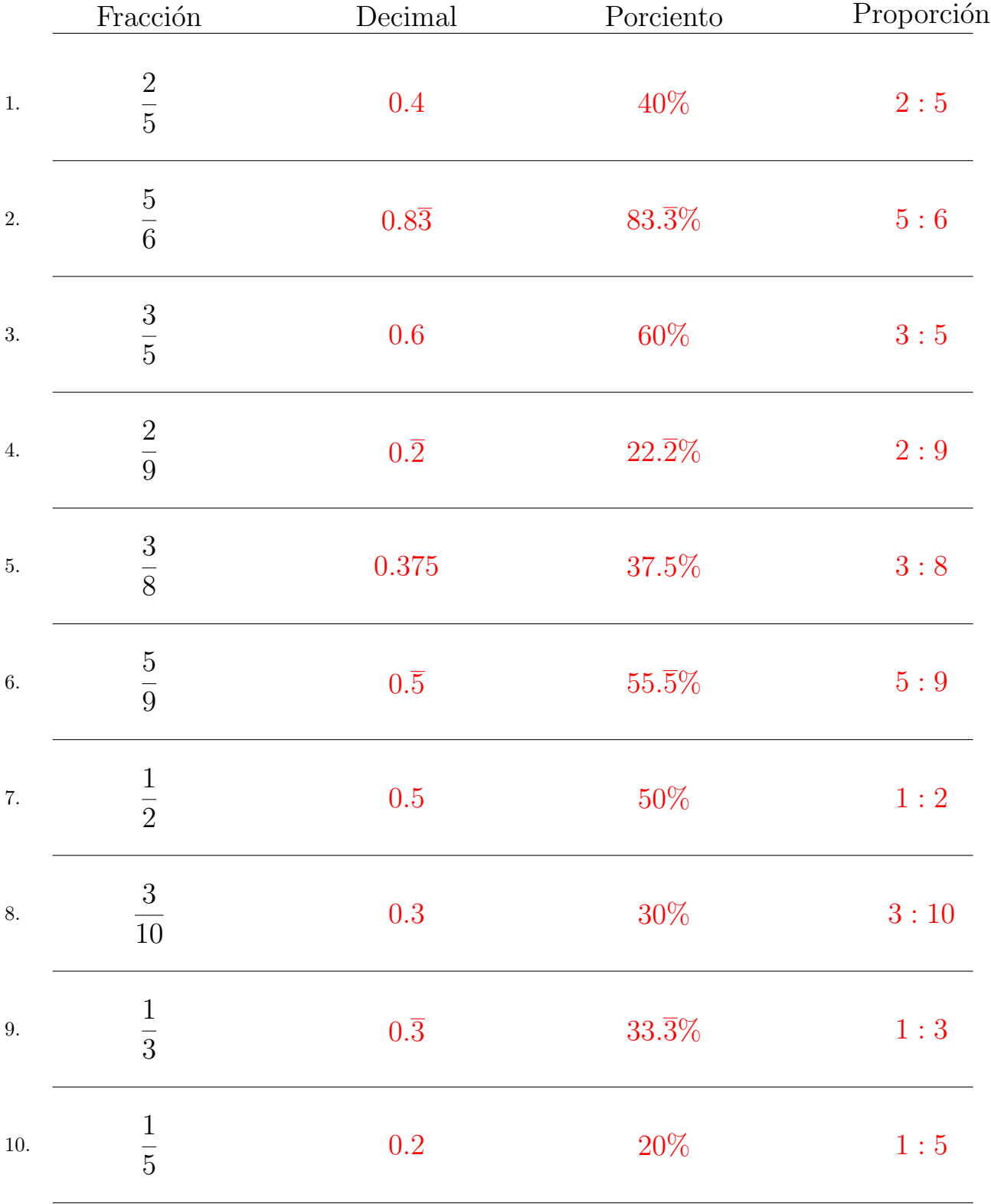

Complete los valores que faltan. Utilice Proporciones con Respecto al Total

# Convertir Formatos Numéricos (C)

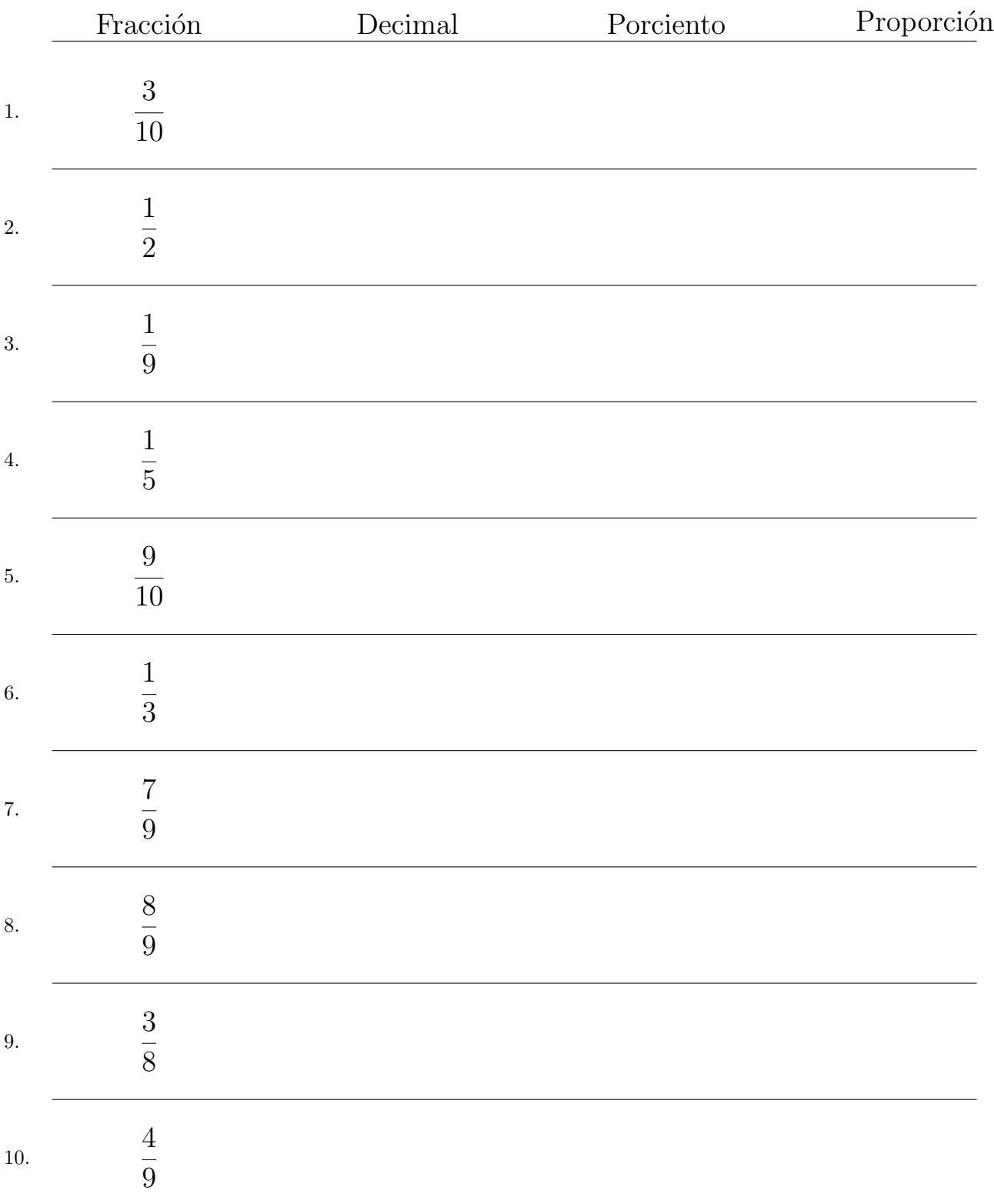

# Convertir Formatos Numéricos (C) Respuestas

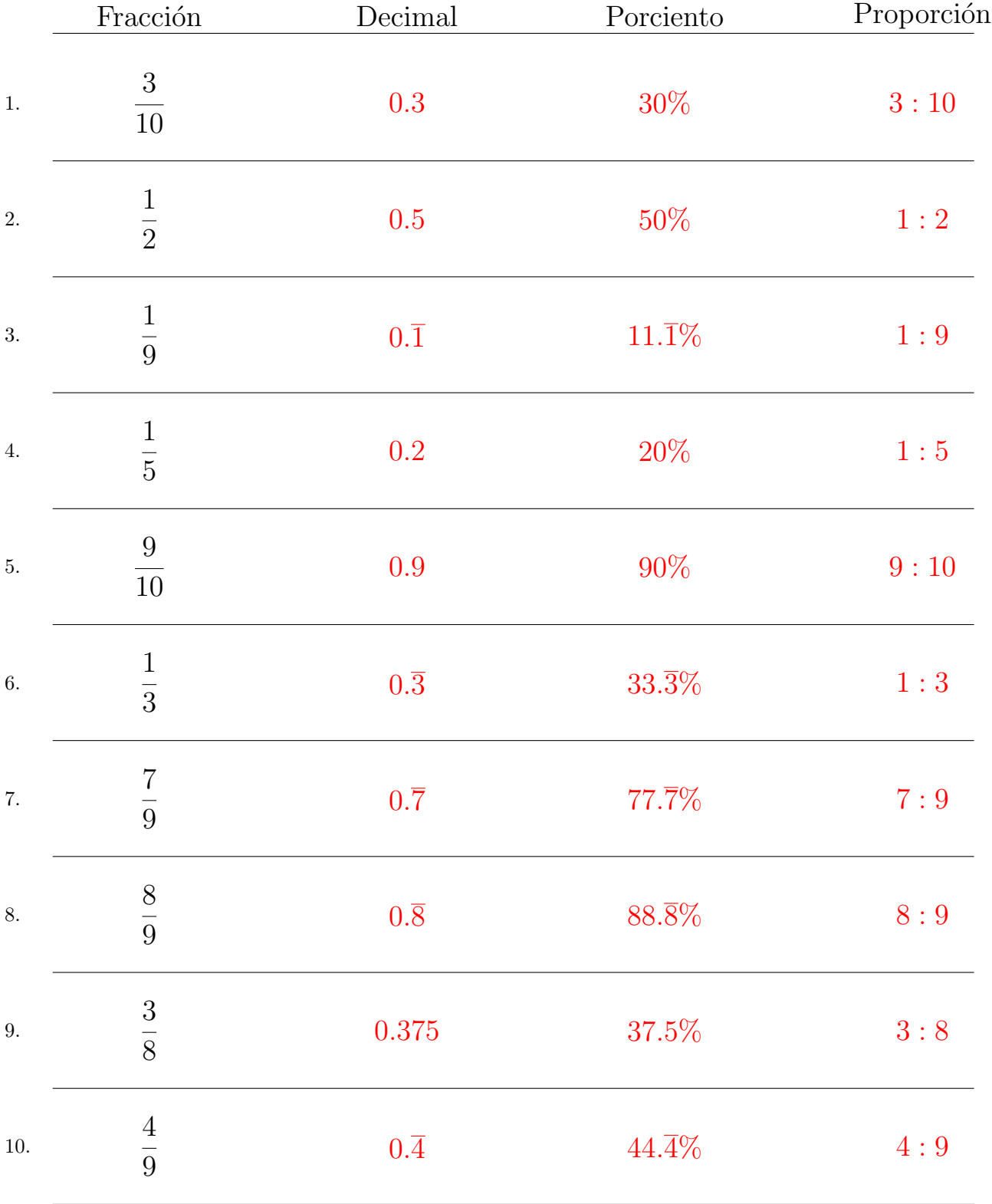

Complete los valores que faltan. Utilice Proporciones con Respecto al Total

# Convertir Formatos Numéricos (D)

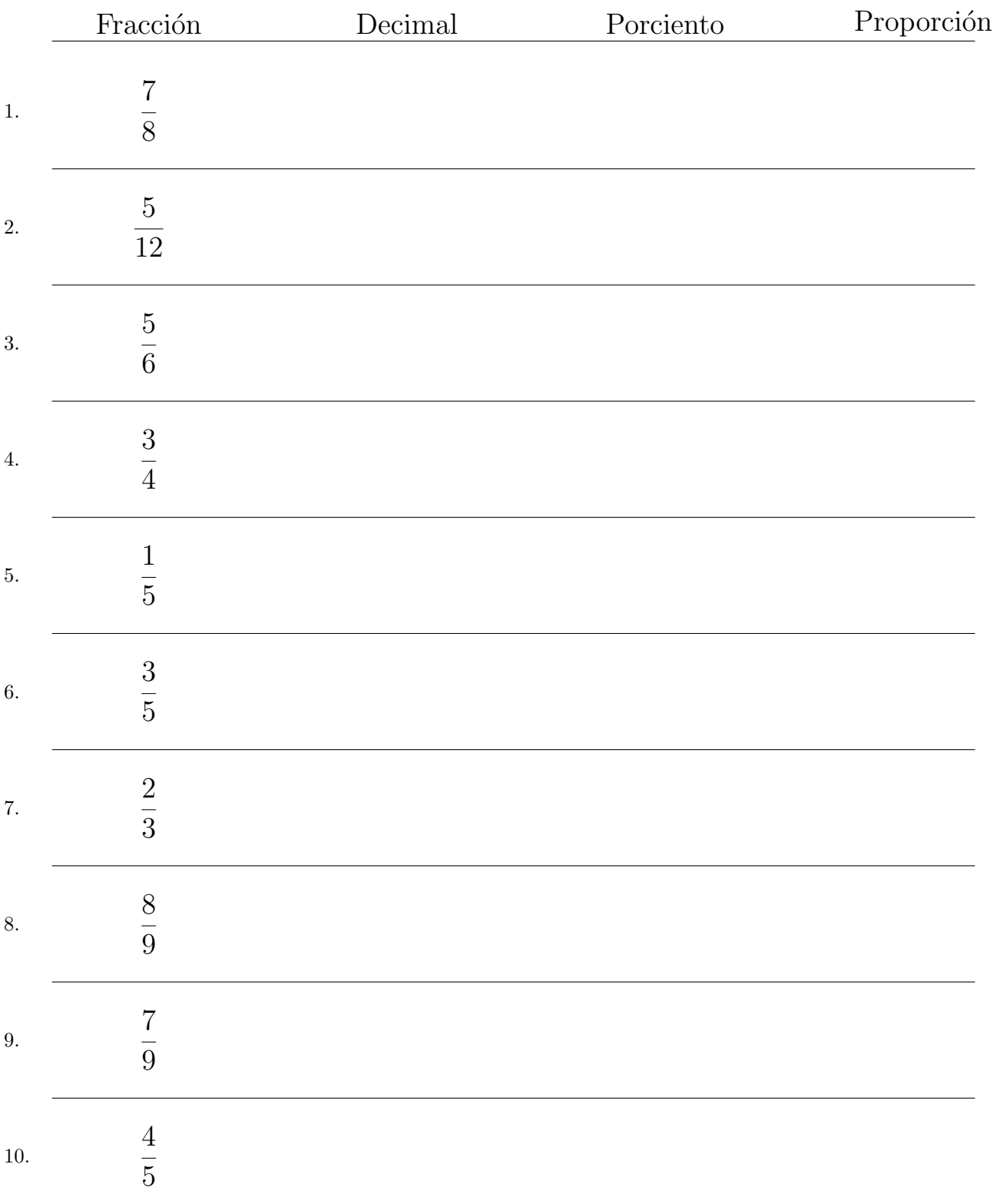

# Convertir Formatos Numéricos (D) Respuestas

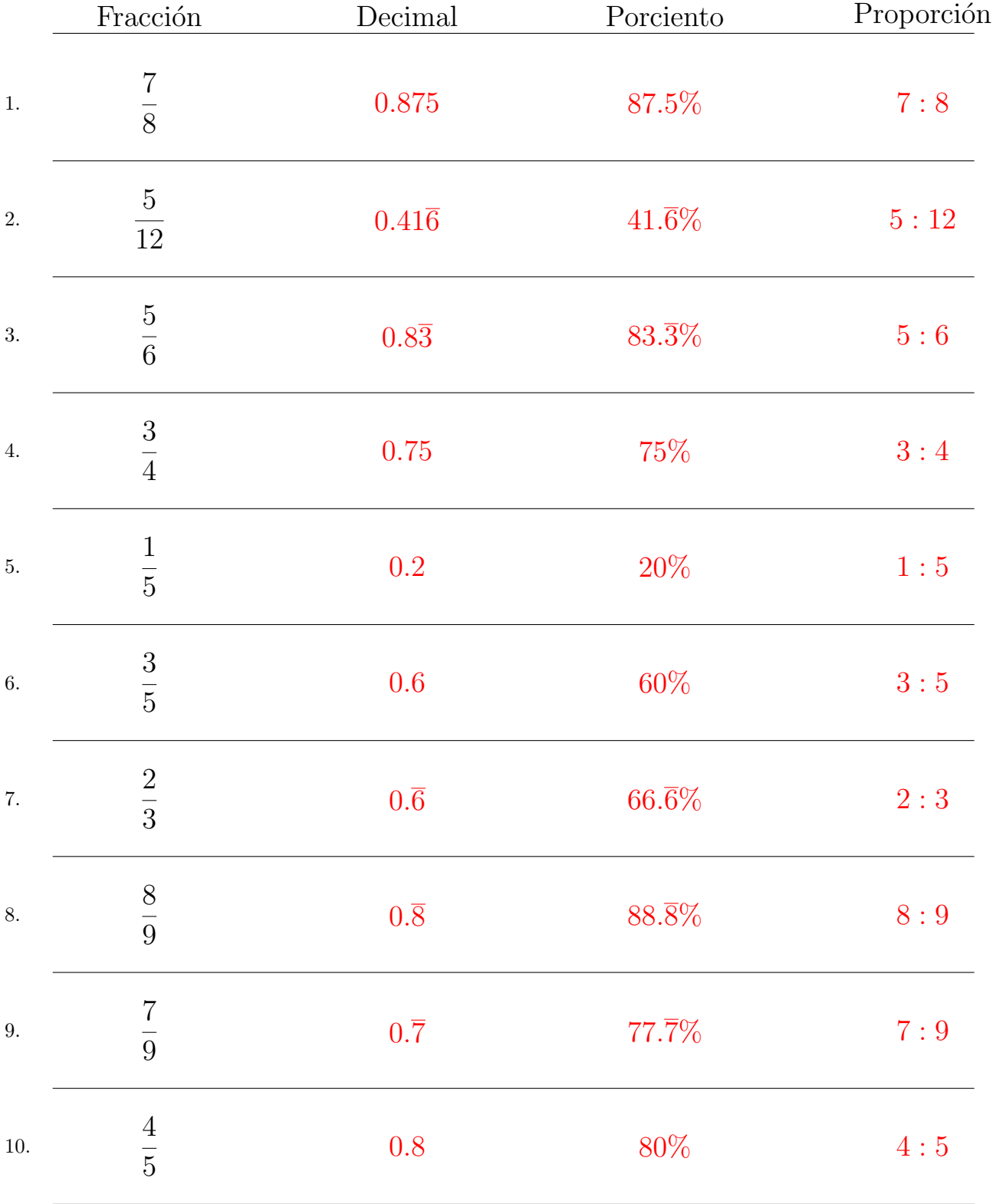

Complete los valores que faltan. Utilice Proporciones con Respecto al Total

#### Convertir Formatos Numéricos (E)

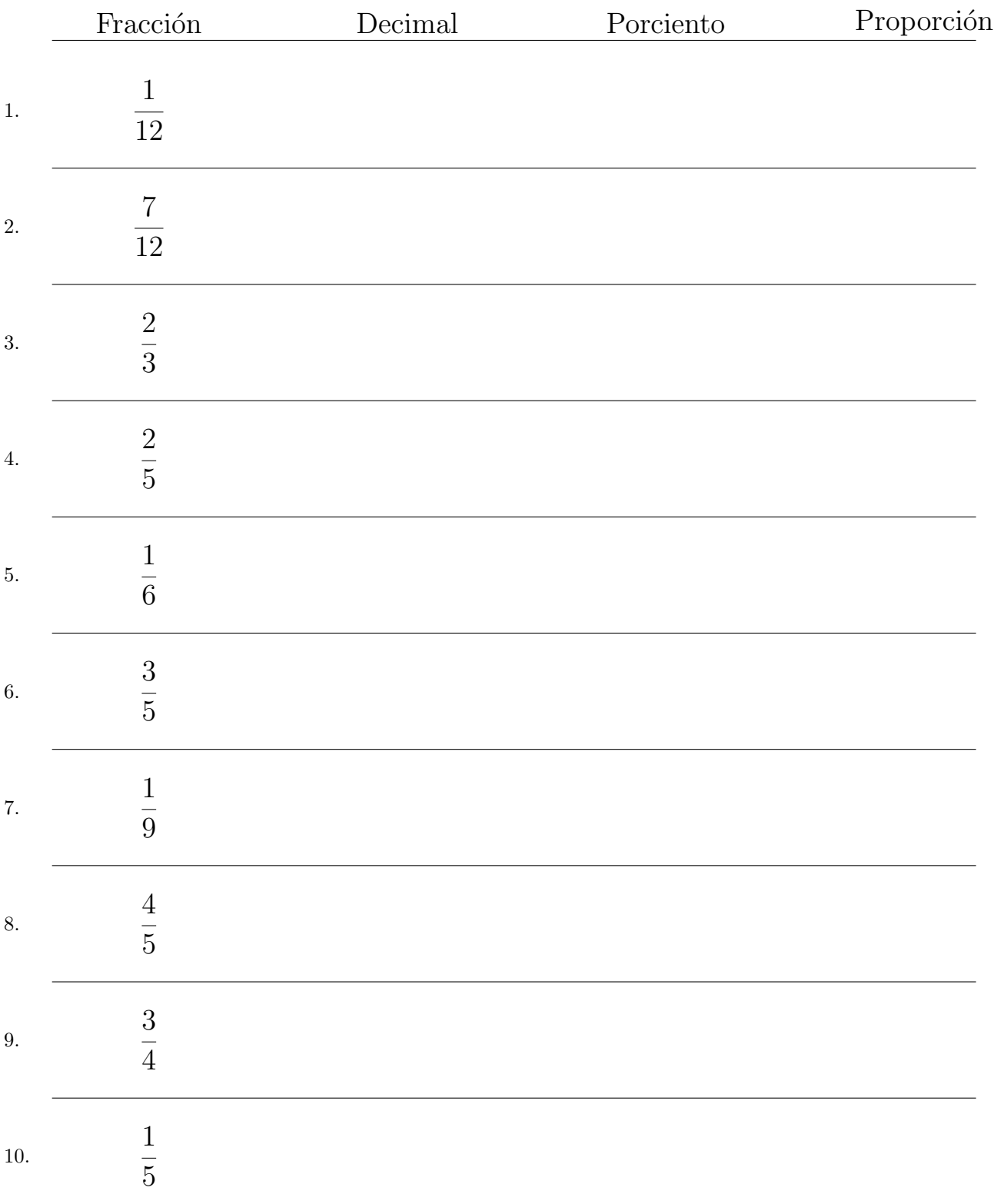

# Convertir Formatos Numéricos (E) Respuestas

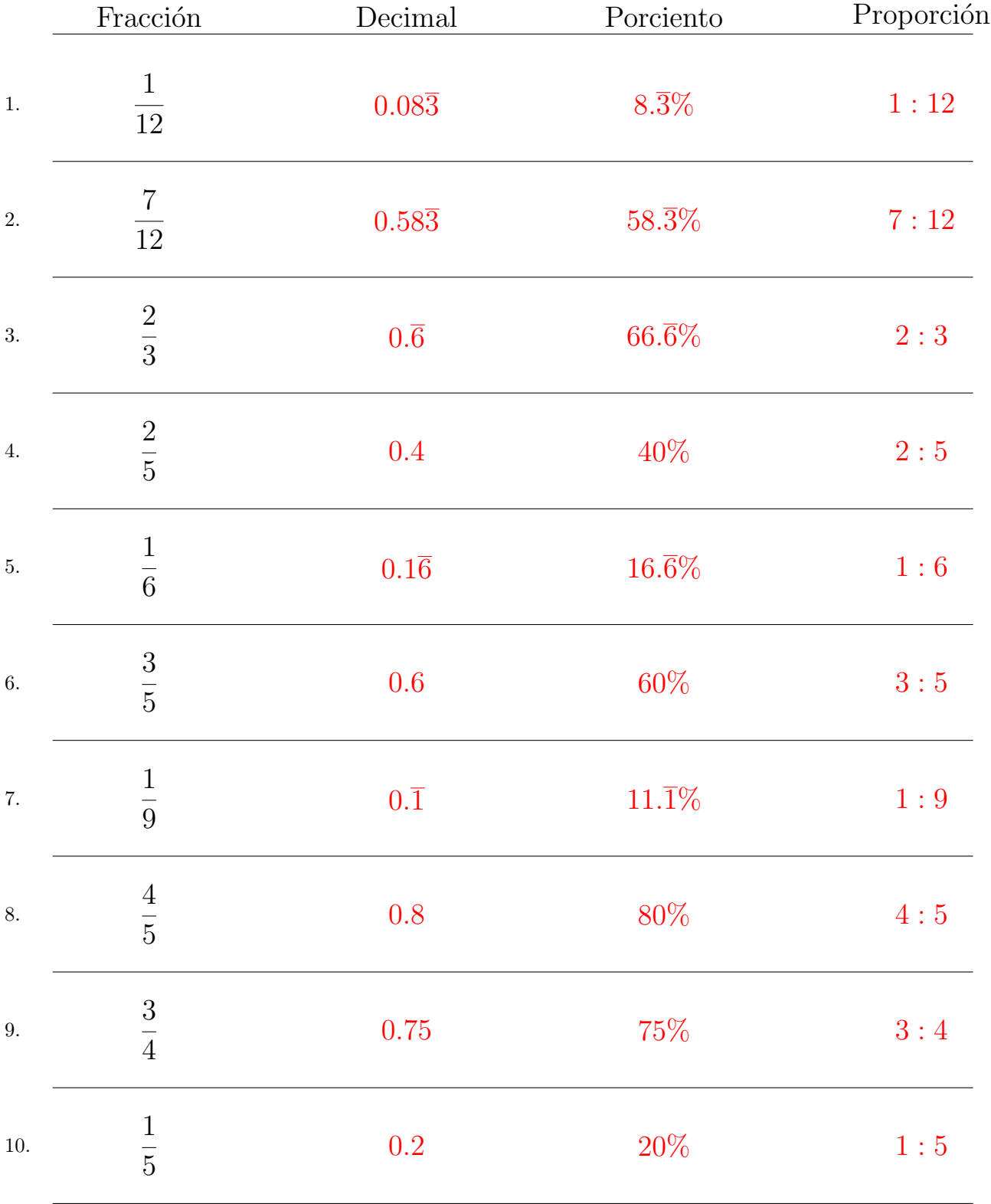

Complete los valores que faltan. Utilice Proporciones con Respecto al Total

# Convertir Formatos Numéricos (F)

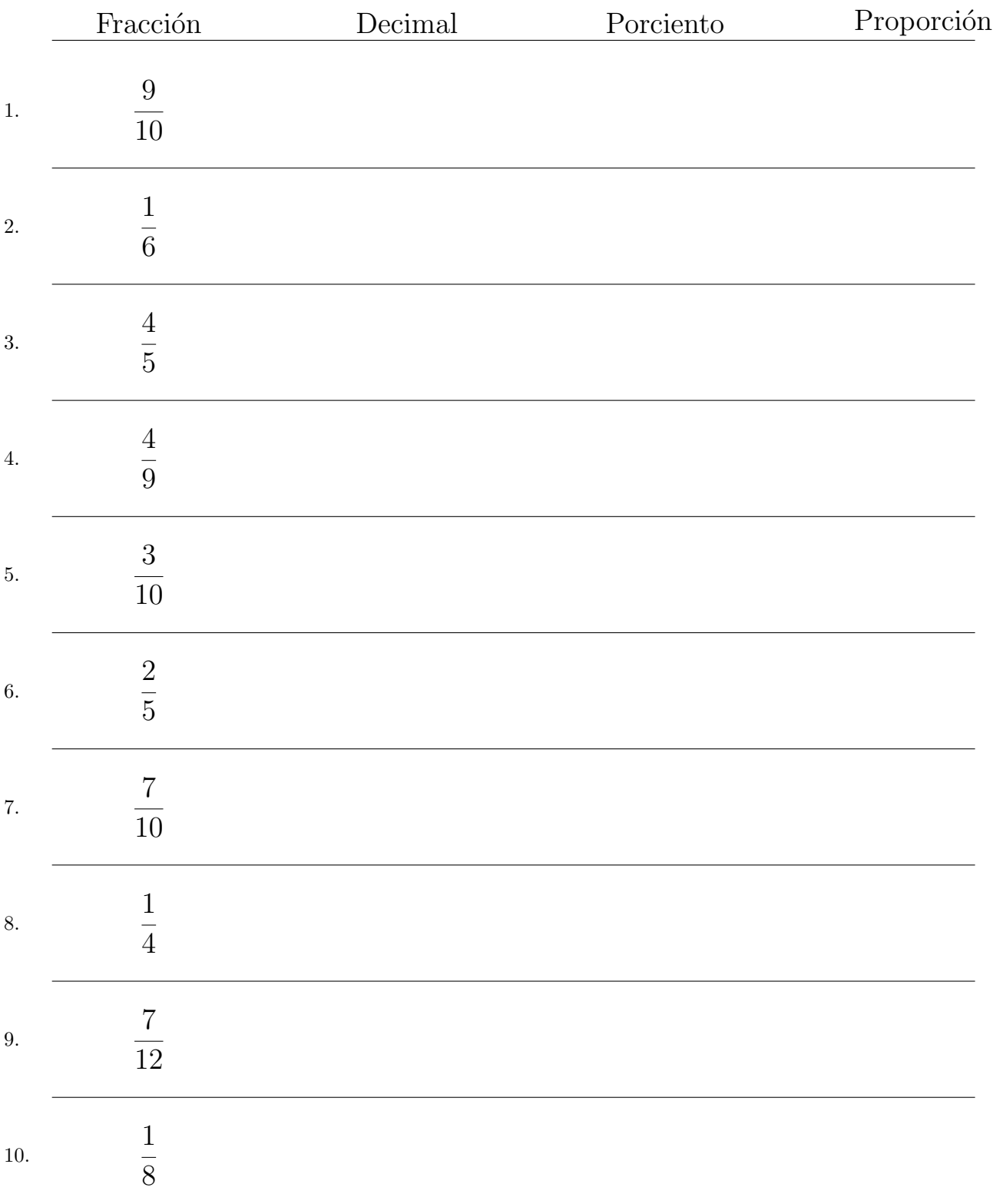

# Convertir Formatos Numéricos (F) Respuestas

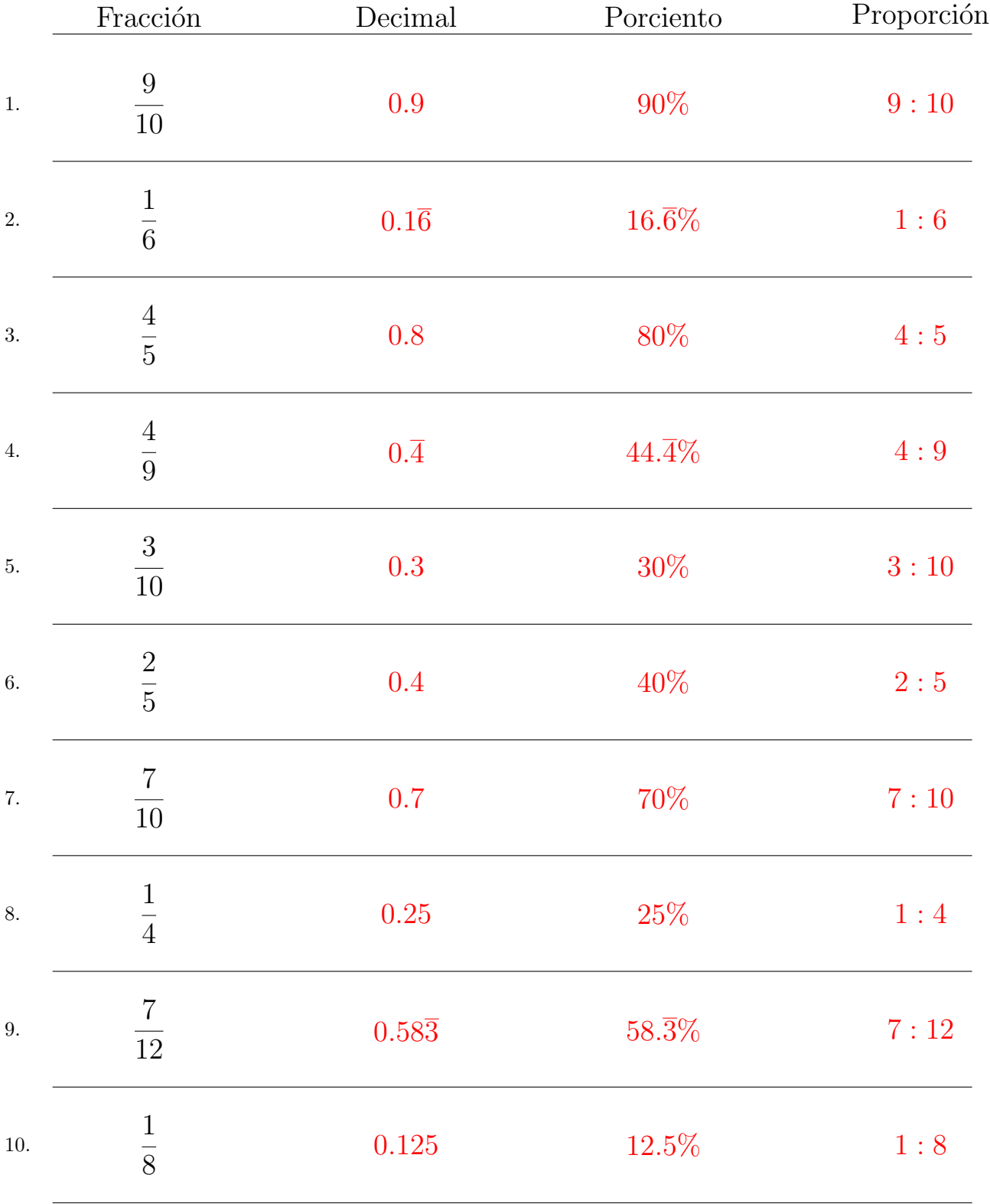

Complete los valores que faltan. Utilice Proporciones con Respecto al Total

# Convertir Formatos Numéricos (G)

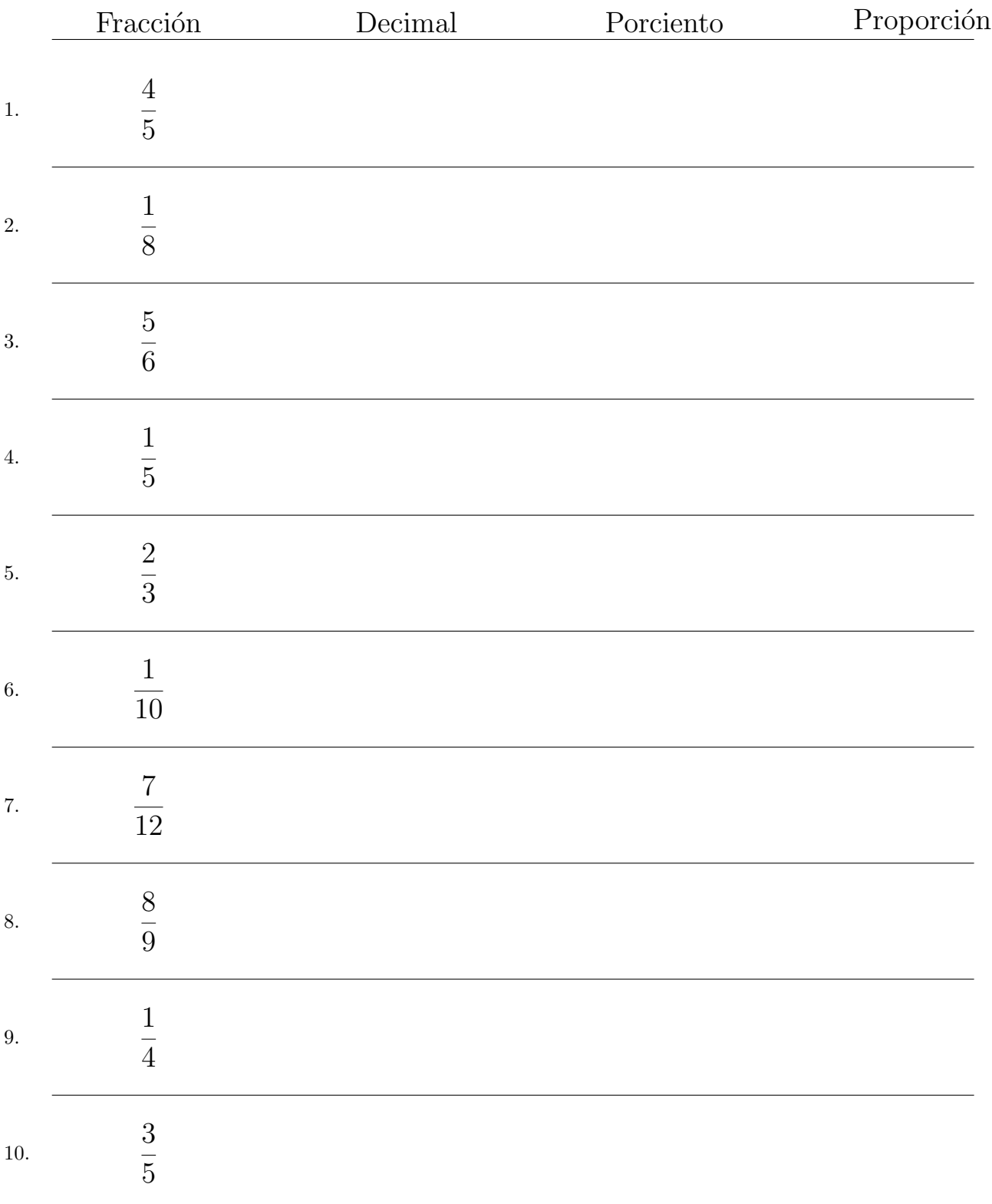

# Convertir Formatos Numéricos (G) Respuestas

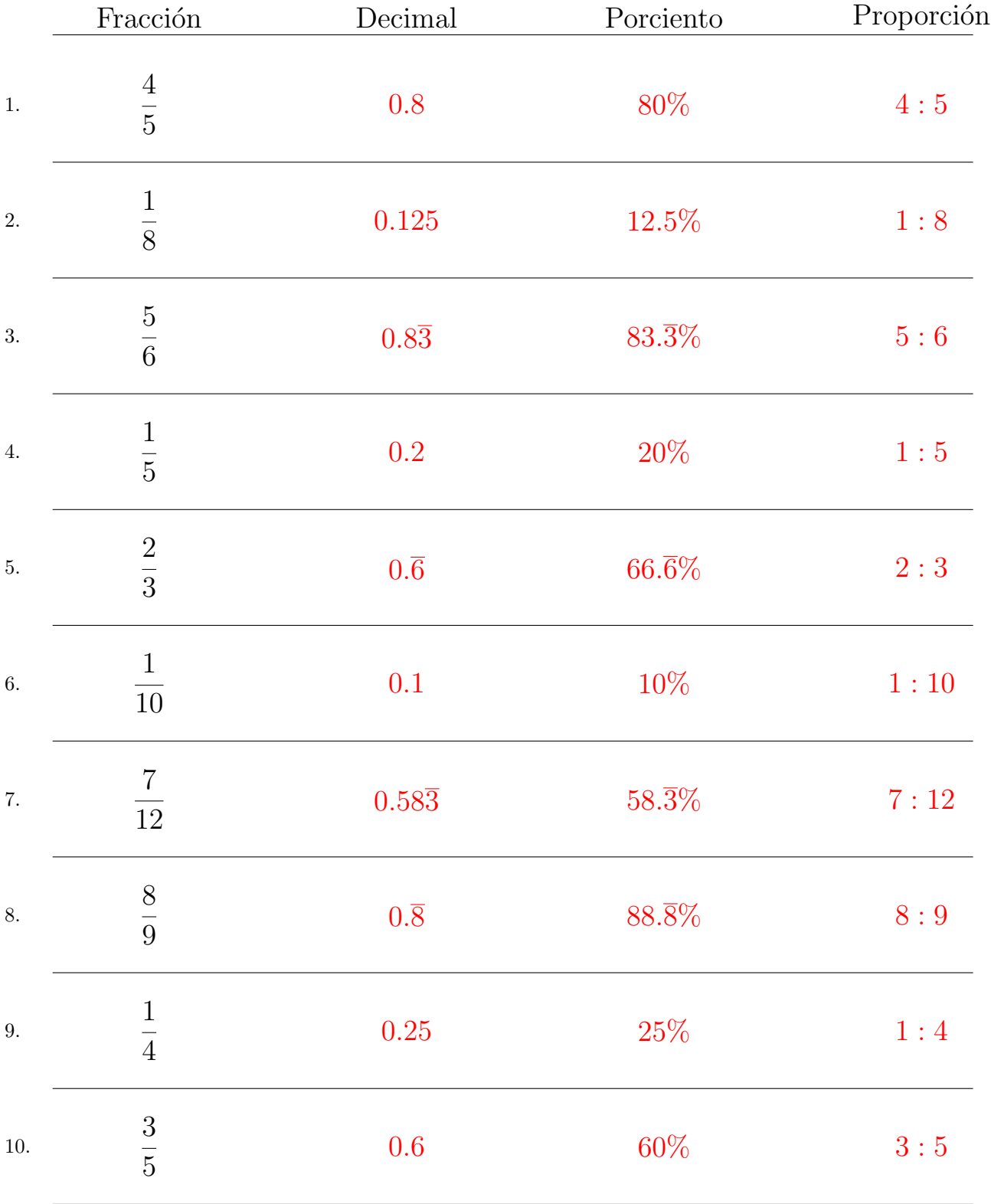

Complete los valores que faltan. Utilice Proporciones con Respecto al Total

# Convertir Formatos Numéricos (H)

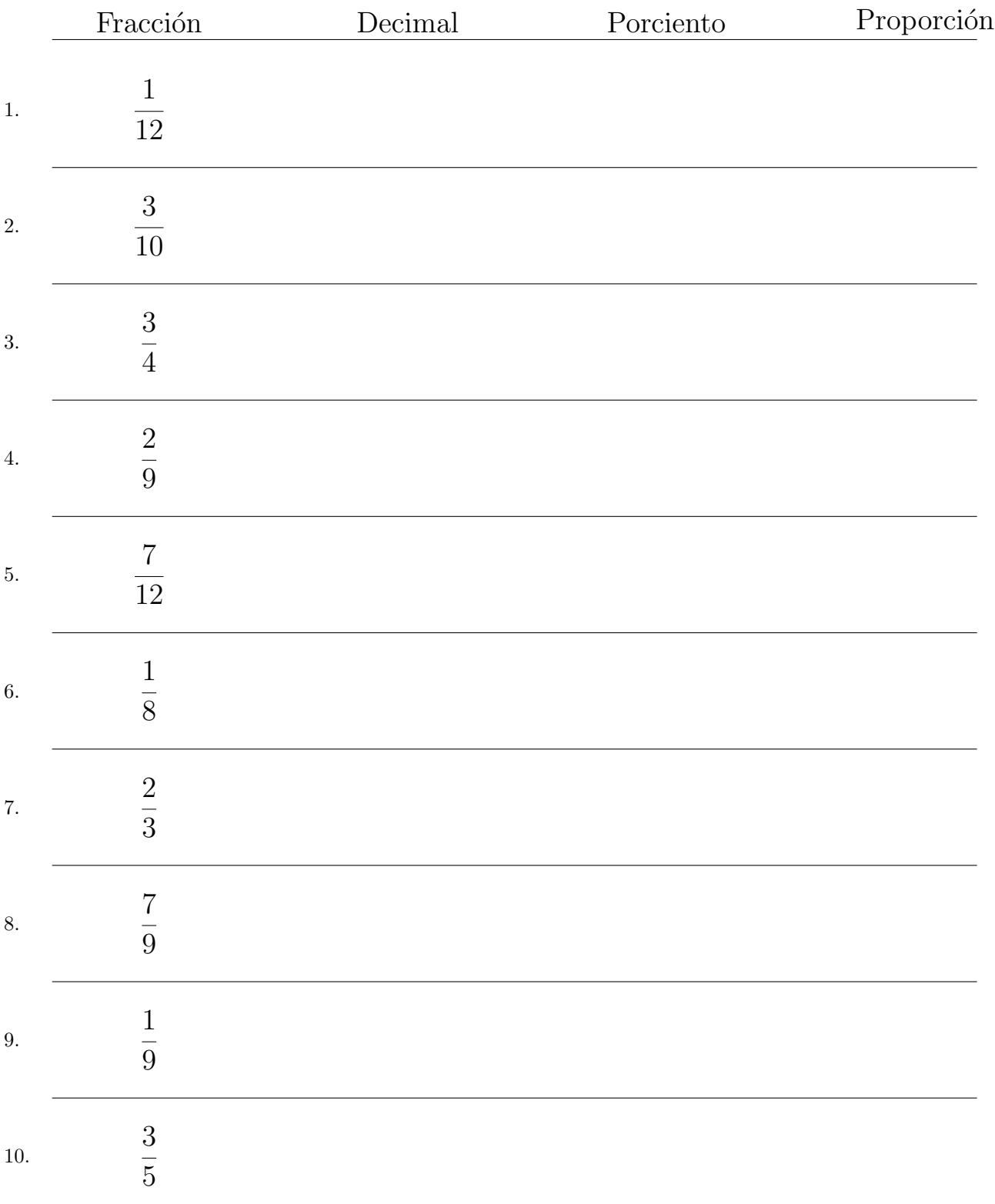

#### Convertir Formatos Numéricos (H) Respuestas

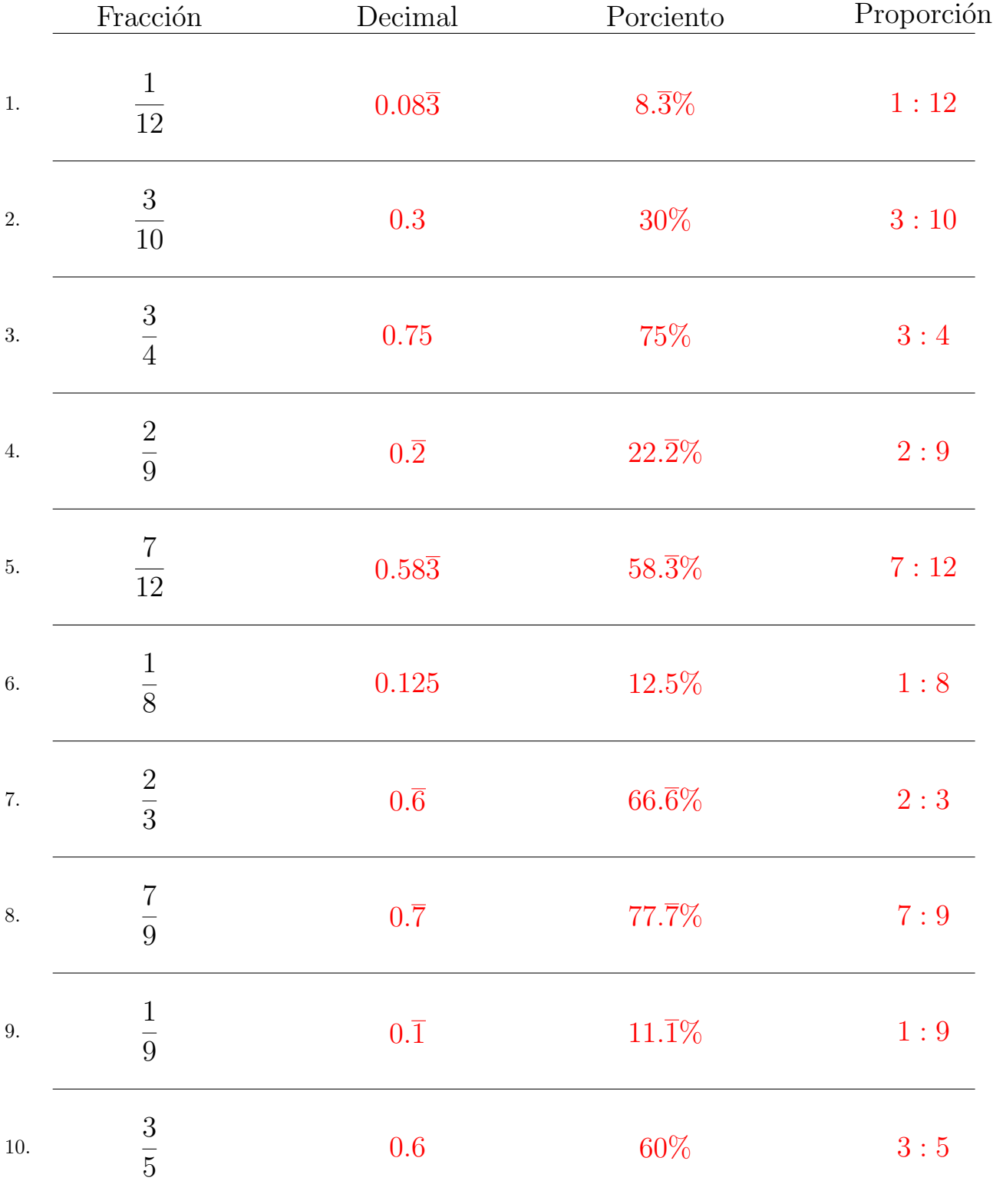

Complete los valores que faltan. Utilice Proporciones con Respecto al Total

# Convertir Formatos Numéricos (I)

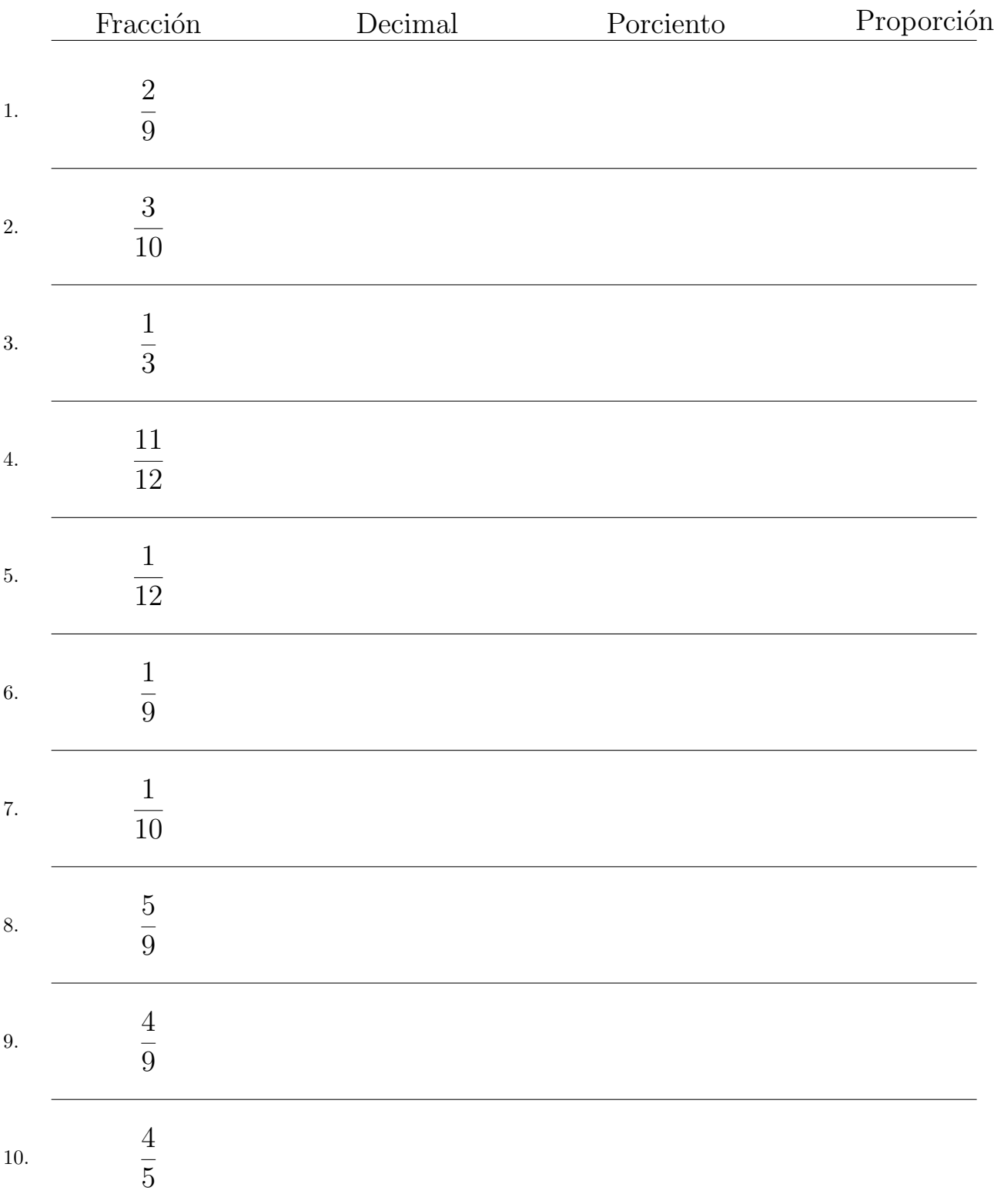

# Convertir Formatos Numéricos (I) Respuestas

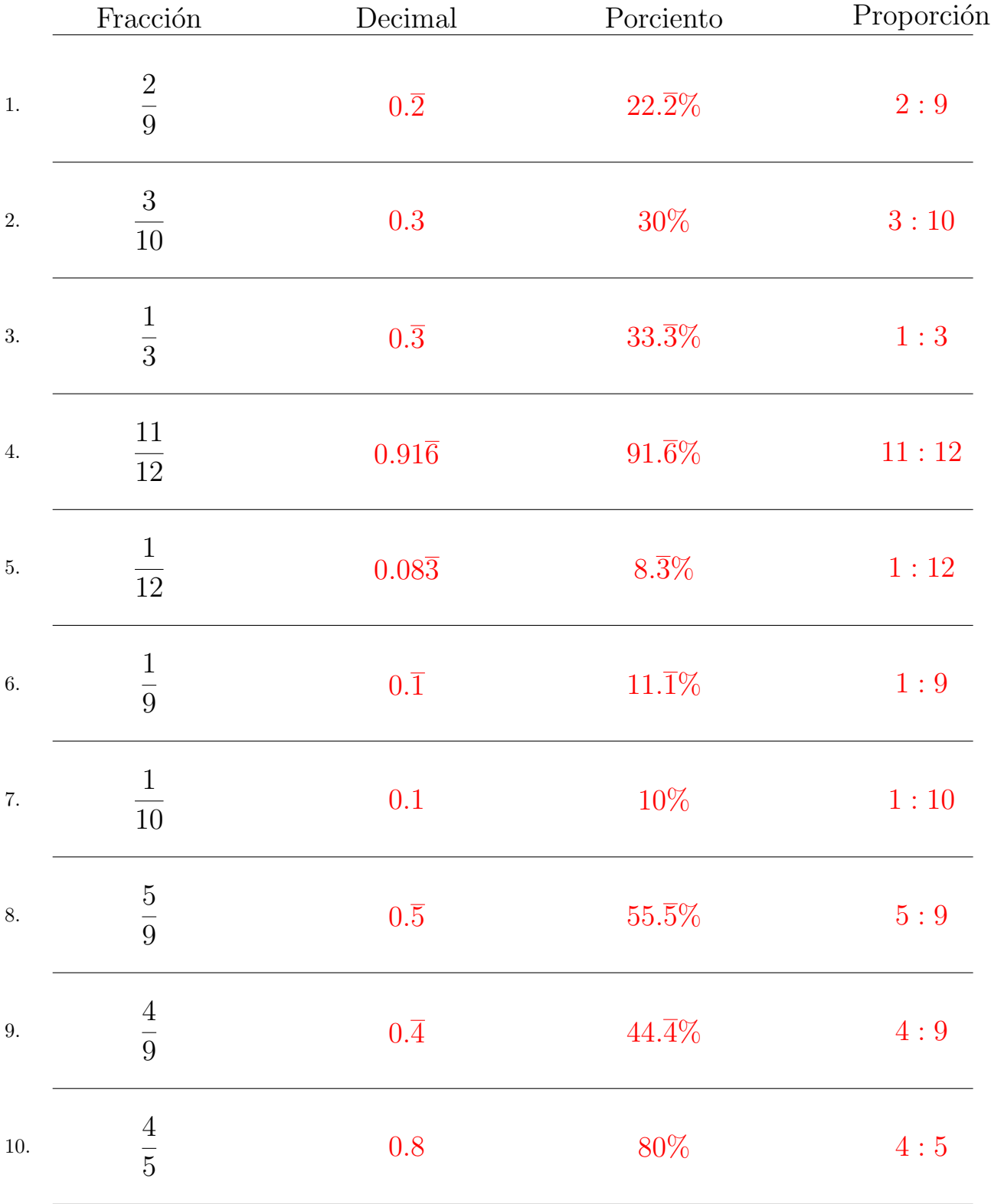

Complete los valores que faltan. Utilice Proporciones con Respecto al Total

# Convertir Formatos Numéricos (J)

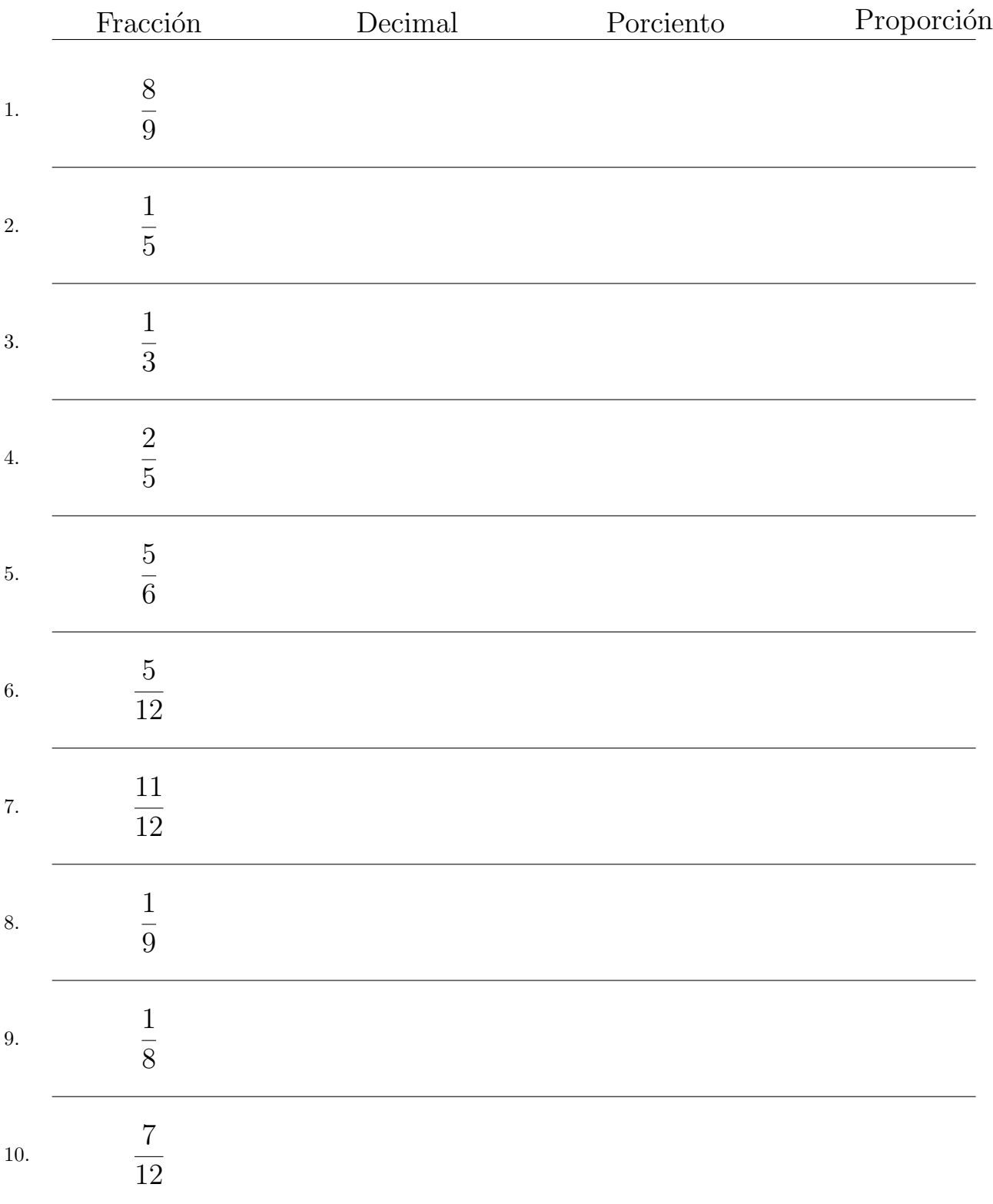

# Convertir Formatos Numéricos (J) Respuestas

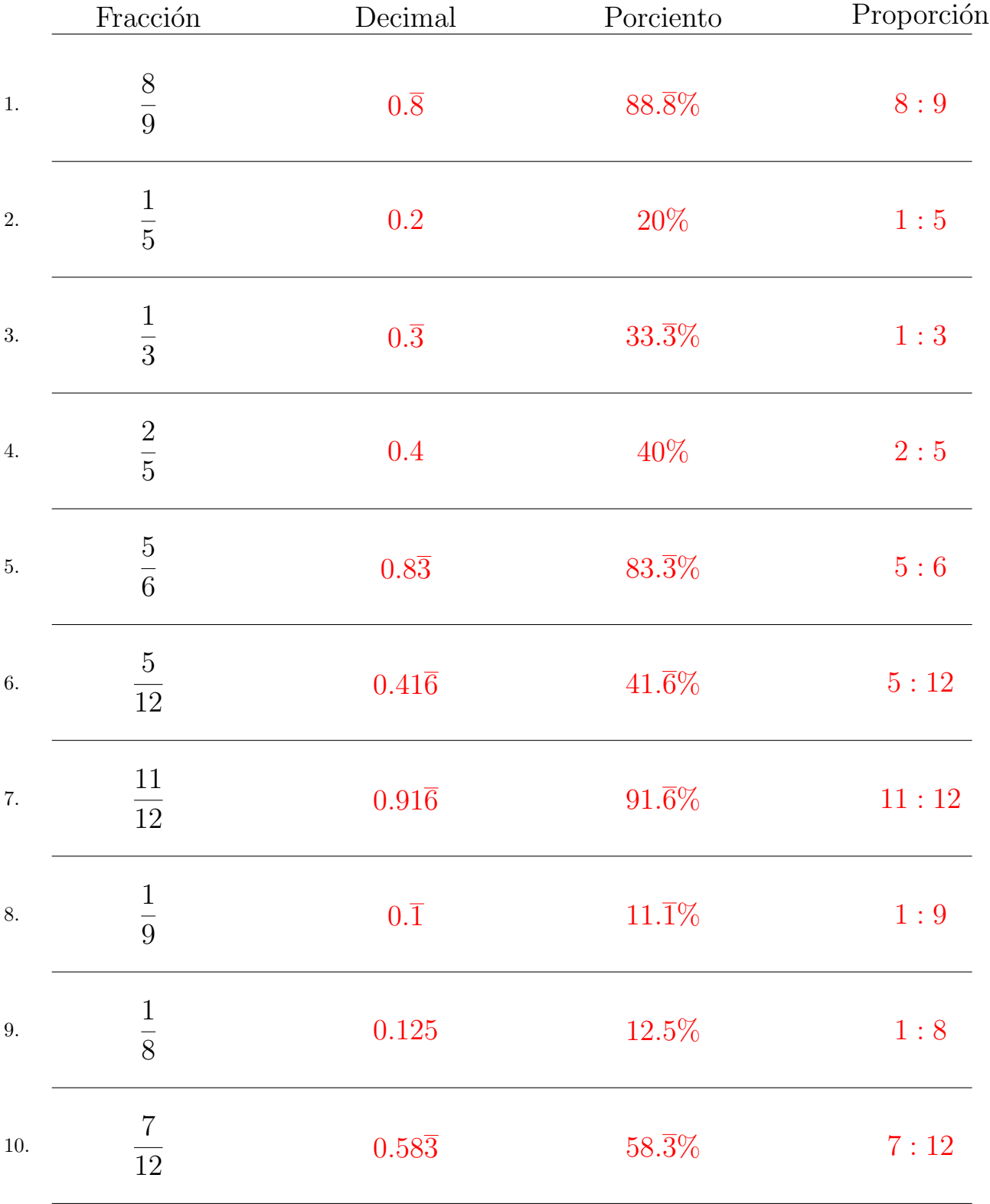

Complete los valores que faltan. Utilice Proporciones con Respecto al Total